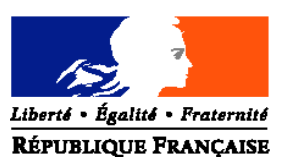

### MINISTERE DE L'AGRICULTURE, DE L'ALIMENTATION, DE LA PECHE ET DE LA RURALITE

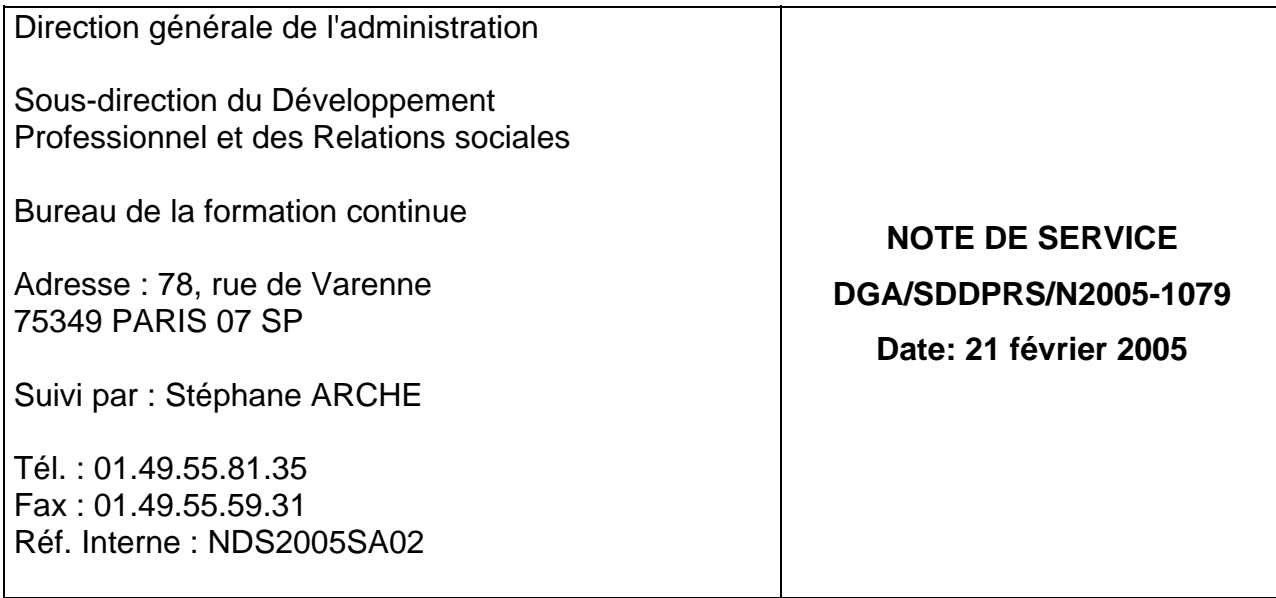

Date de mise en application : immédiate Date limite de réponse : 15 jours avant le début des formations

Nombre d'annexe: 1

# **Objet : Dispositif de formation à Linux**

**Résumé :** Le bureau FORMCO, avec l'appui de quelques écoles, propose un dispositif de formation à Linux afin d'accompagner le déploiement de la distribution spécifique au MAAPR et à ses outils associés.

**MOTS-CLES :** Formation, informatique, Linux

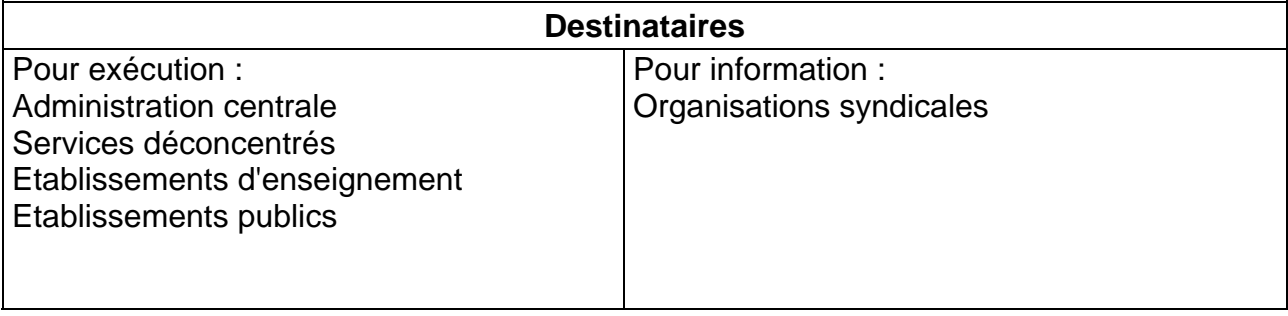

## Contexte :

Dans la cadre des évolutions du schéma directeur national des systèmes d'information du MAAPR, la Sous-Direction des Systèmes d'Information a fait le choix du système d'exploitation Linux pour les serveurs locaux en place dans les services.

Ce choix s'est accompagné de la mise au point d'une distribution spécifique intégrant :

- le système d'exploitation Linux
- des outils associés (Samba, annuaire LDAP, CUPS pour les impressions, sauvegarde ARKEIA, l'outil d'administration graphique Webmin, …)
- un assistant de migration depuis un domaine NT

Afin d'aider les services dans cette démarche d'évolution technologique, le bureau FORMCO a mis en place un dispositif de formation national, s'appuyant sur un réseau de formateurs internes.

Cette note de service présente la déclinaison de ce dispositif pour le 1<sup>er</sup> semestre 2005.

### Organisation de la formation :

La formation proposée se décompose en deux modules :

- un premier module appelé « **Découverte Linux** »

Ce module s'adresse à des agents qui ne connaissent pas du tout Linux et qui souhaitent découvrir ce système en étant capable de l'installer sur une machine de « test ».

La bonne pratique des éléments techniques qui sont contenus dans ce module constitue **un pré-requis indispensable pour pouvoir suivre le deuxième module**.

Le programme de ce module est fourni est *Annexe 1*.

- Un deuxième module appelé « **Installation d'un serveur linux et mise en œuvre d'une migration** »

A l'issue de ce module les agents doivent être capables d'installer un serveur sous Linux avec la distribution du MAAPR, de partager des ressources avec Samba, de gérer les impressions avec CUPS, de gérer les droits d'accès avec LDAP et de réaliser un des scénarii de migration depuis un domaine NT à l'aide de l'assistant de migration.

Le programme de ce module est fourni est *Annexe 1*.

#### Planning des formations :

Quatre sites de formation sont proposés :

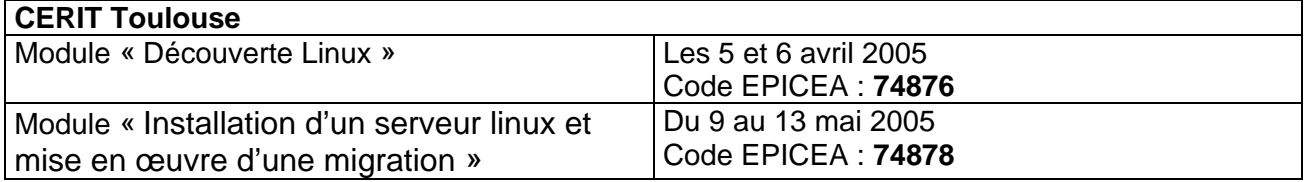

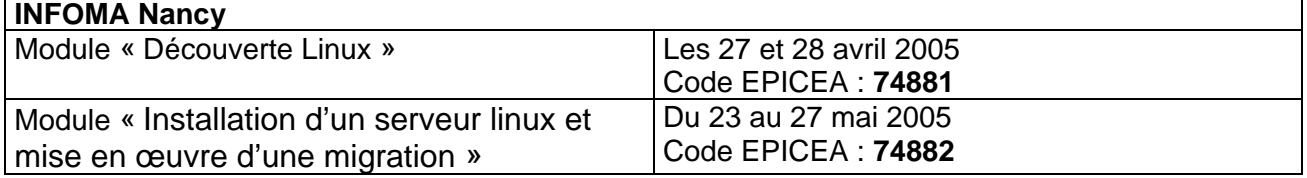

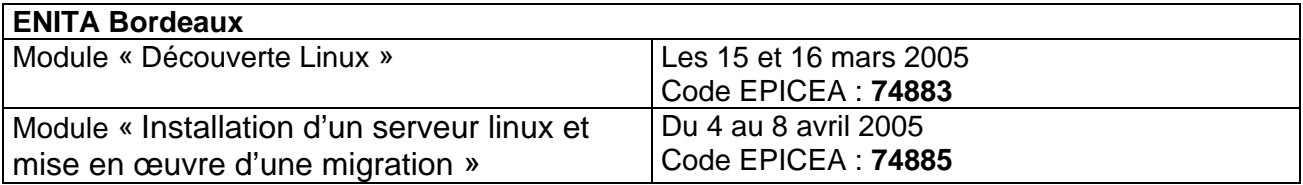

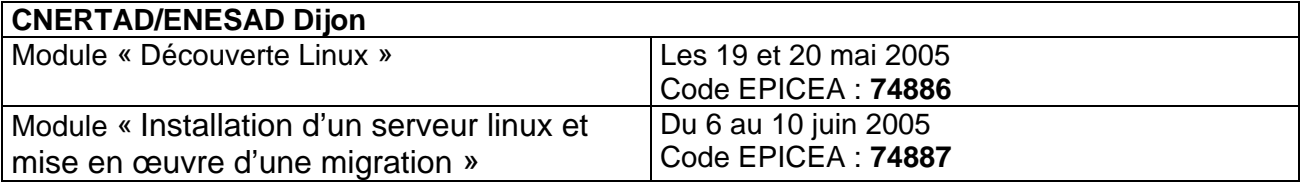

Public concerné : les informaticiens des services du MAAPR qui ont **un projet de mise en place d'un serveur Linux à très court terme.** L'attention est tout particulièrement portée sur ce dernier point. En effet, le réseau des formateurs internes Linux est composé de dix agents dont les capacités d'interventions ne sont pas illimitées et le cursus de formation imposé par la mutation technologique que représente le passage à Linux est relativement long. Il convient donc d'optimiser au maximum ces formations.

#### Modalités particulières :

Les inscriptions se font par l'intermédiaire de la fiche d'inscription que vous pouvez trouver sur le site web FORMCO à l'adresse suivante :

http://www.formco.agriculture.gouv.fr/suivre/inscription.asp

Elles sont directement à adresser au service de formation continue de l'organisme organisateur de la formation.

Les frais de déplacement, d'hébergement et de restauration sont à la charge des services d'affectation des personnels.

> Le Sous-Directeur du Développement professionnel et des relations sociales

> > Philippe de CHAZEAUX

## **Programme du module « Découverte Linux »**

Installation

- 1. Installation du système d'exploitation
- 2. Découverte de l'environnement graphique
- 3. Présentation de GNU/Linux

Administration du système

- 1. Introduction
- 2. Webmin
- 3. Se déplacer et agir sur le système de fichiers
- 4. Commandes supplémentaires
- 5. La gestion des droits et des utilisateurs

Administration Avancée

- 1. La gestion des processus
- 2. Montage et démontage d'un système de fichiers
- 3. Open SSH et PuTTY

## **Programme du module « Installation d'un serveur linux et mise en œuvre d'une migration »**

Installation du système et administration : rappels

Schéma de partitionnement et LVM

Le partage de ressources avec Samba

Les annuaires LDAP

- 1. Les services d'annuaire : OpenLDAP
- 2. Historique et différents serveurs LDAP
- 3. Les concepts liés à LDAP

L'impression : CUPS

- 1. Installation de CUPS
- 2. Configuration et ajout d'une imprimante
- 3. Gestion des impressions par la ligne de commande

L'assistant de migration Mandrake

- 1. Migration d'un PDC
- 2. Création d'un PDC
- 3. Création d'un serveur membre
- 4. Migration des partages et imprimantes sans les comptes

L'interface IceWM

Les outils graphiques